Download Photoshop Exe 32 Bit

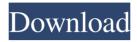

1/4

### Download Photoshop Exe 32 Bit Crack+ With Serial Key [Win/Mac] (Latest)

Note It's important to understand how brightness works in all formats when preparing images for editing, including print. Read about the viewing standards. See the section on brightness adjustments in the section on hue and saturation adjustments. ## Presets The \_preset\_ setting enables a click of the button and Photoshop remembers the editing settings. To select a preset, click the Presets button and choose a menu item. Most of the basic commands are preset, and there are about six or seven available for each category. Presets are used in conjunction with the Levels, Curves, and Shadows/Highlights commands, covered in the following sections.

### Download Photoshop Exe 32 Bit Crack License Code & Keygen Free Download

Note: Before using this video tutorial, we must inform you that it uses a few Adobe Photoshop action to recreate a few background images, such as the picture of the Apple homepage, the Wallpaper Changer picture and the banner at the end. In order to let you watch that without breaking your productivity flow or this video tutorial, we have made this video tutorial available for download. You may use that downloaded version in place of this video tutorial, or you may just watch it in sequence, but only if you are willing to recreate the whole screen with all the action lists visible and without compromising your productivity in the process. How to open a Photoshop image in Photoshop Elements Installing Adobe Photoshop Elements (Photos app) To open an image in Photoshop Elements, just open the file in the Photos app. How to open a Photoshop image in Photoshop Elements Creating a new Photoshop Elements project Open Adobe Photoshop Elements and go to File > New. Choose Photoshop Elements as your application. Now choose a name for your new project. Now switch to Photoshop Elements view and double-click on the new Photoshop Elements project. Using Photoshop Elements to edit images Use the following features of Photoshop Elements to edit an image. Open an image in the project area. Convert the image to black and white. Adjust colors using the Hue/Saturation palette. Adjust the brightness using the Levels palette. Flatten an image. Scale up or scale down an image to fit your specific needs. Removing objects Remove items from an image. To remove an object from an image, select and drag it to the trash. With the trash, select and delete the selected object. Saving and sharing images Save a single or multiple images to the device. To save your images, click on the file. To share your images, click on the file. Do not forget to choose a shared folder in your device. Sharing is the easiest way to save all your documents. You also need to make sure you choose a folder that is shared with everyone you wish to share the documents with. For example, if you want to share a file called "newfile.txt" with your friend, the shared folder you need to choose would be "Document" → "Shared" → "joe 05a79cecff

# Download Photoshop Exe 32 Bit Crack+ Activation [Win/Mac] (April-2022)

Marital practices and lung cancer among women in five European countries: The EPIC-Heidelberg study. Alcohol, tobacco, and obesity are three environmental and lifestyle factors that have been linked to lung cancer, but it is unclear whether their associations with lung cancer differ by sexual partners and whether behavioral differences in intimate relationships might explain gender disparities in risk. In the present study, we examined these questions in a prospective cohort study of 182,851 women from five European countries (Denmark, France, Germany, the Netherlands, and Sweden). Life course patterns of tobacco, alcohol, and body mass index (BMI) were investigated with respect to marital practices and lung cancer risk, using Cox proportional hazards regression. After adjusting for potential confounders, lifetime abstainers from alcohol who did not want to have children (referent: ≥1 partner) had a significantly increased risk of lung cancer (RR = 1.35, 95% CI: 1.10-1.65) compared with those in a stable partnership with ≥1 partner. Compared with lifetime abstainers from alcohol and those who wanted to have children, increasing lifetime abstainers from alcohol had significantly increased risk of lung cancer. For smoking cessation, the risk of lung cancer was significantly increased among lifetime abstainers who did not want to have children in all three countries, but not in Denmark and Sweden. For obesity, there was no increase in risk for any marital status. We found no evidence that the association between life course patterns of alcohol and lung cancer differed by sexual partners. Our results suggest a biological explanation for the excess lung cancer among women in stable partnerships and among women who have quitted or failed to quit alcohol use. The invention is particularly suited to the processing of a viscous product, but the invention is also suited to a product which is in the form of a liquid. The product to be processed is a product which is solated. In other words, it is a product in which one or several compounds have been dissolved. Depending on the case, the compound may be a compound of a metal and/or a metal alloy, of a resin, a polymer, a mineral, a polysaccharide, or a compound of another organic substance, of an inorganic substance or of a mixture of organic and inorganic substances. The product thus treated may also have been subjected to previous treatment, so that it has been impregnated or coated. This type of product is used in many fields of industry, such as the preparation of textiles, the

### What's New In Download Photoshop Exe 32 Bit?

Q: Windows Batch script to find out the minimum needed permissions to view/delete all files I have a large bunch of images in my D drive (in Windows 7) and I need to write a batch file to view them all and delete those which I don't want to view any more. I need a minimum set of permissions but I don't want to manually set these permissions for each and every one of my images. Please help me in doing this. A: Try this: @ECHO OFF SET "folder=D:\Folder" SET /p "min=" in a virtual world? Does it take place inside

## System Requirements For Download Photoshop Exe 32 Bit:

Important: The files are distributed in a compressed zip-archive. If you are unsure how to unzip a zip-archive, please download WinZip or 7zip. Screenshots: Map: Download: English is included in the download. If you like this mod please support the mod project on Patreon or PayPal! Update-log: Version 0.6.2: Fixed: Frozen Malm > Islant Version 0.6.1: Updated:

#### Related links:

https://amtothepm.com/wp-content/uploads/2022/07/How to Crack An Adobe Photoshop Lightroom CC License.pdf https://4f26.com/photoshop-portable-cs3-full-version/

https://topnotchjobboard.com/system/files/webform/resume/photoshop-70-how-to-download.pdf

https://www.sosho.pk/upload/files/2022/07/hC3VfKLioxcEEpLe6OdH\_01\_5f0d83896ec716955aa18194fbc766b0\_file.pdf

https://aiplgurugram.com/wp-content/uploads/2022/07/shavon.pdf

https://writeforus.website/wp-content/uploads/2022/07/download brush paint photoshop.pdf

https://www.hawaiimovingservices.com/system/files/webform/easy-panel-photoshop-free-download.pdf

https://madisontaxservices.com/adobe-photoshop-cs5-full-crack

http://clubonlineusacasino.com/how-to-install-photoshop-elements-on-mac/

https://www.reperiohumancapital.com/system/files/webform/how-to-download-free-photoshop-mac.pdf

https://mac.com.hk/advert/adobe-photoshop-cc-2019-photo-studio-download/

https://l1.intimlobnja.ru/corner-bracket-pattern-psd-free-pattern/

https://www.onlineusaclassified.com/advert/adobe-photoshop-2020-crack-cracked-mac-version/

https://www.burlingtonct.us/sites/g/files/vyhlif2881/f/uploads/employment application 2019 fillable 0.pdf

https://invecinatate.ro/wp-content/uploads/gilkris.pdf

https://www.scoutgambia.org/wp-content/uploads/2022/07/Photoshop Cs6 for Windows Full Version.pdf

https://canariasenvivo.com/wp-content/uploads/2022/07/50 Best Photoshop Fonts.pdf

https://www.merrimacknh.gov/sites/g/files/vvhlif3456/f/uploads/2022 town holidavs.pdf

https://www.immobiliarelive.net/non-categorizzato/photoshop-cc-photoshop/

https://koushafarin.com/galaxies-brushes/

4/4